609 609  $60'$ **bU bU BU 6U9** 609 609 609 609 209 609 609 609 609 609 609 609 1

# What A Joke! What A Scam! Find The Odd #.

 $9:05 - 7$ 

**WARNING: please this is for people** that has never won our payment before please if you have won anything from us before please stay away this, let others win too.

**Thank you! Okay!!** 

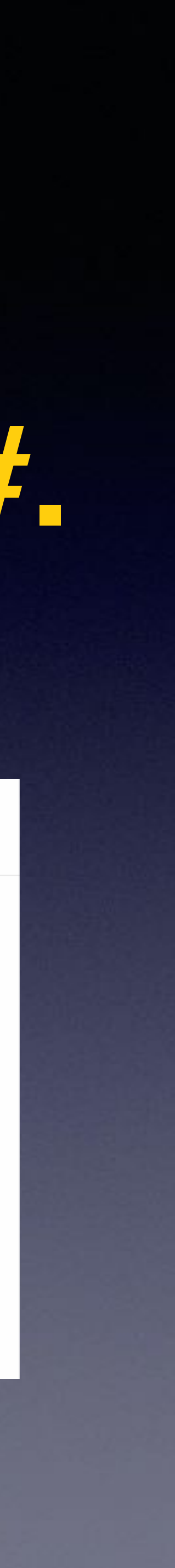

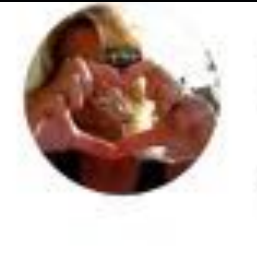

### Kim Komando ø 13h · ④

A dangerous form of malware is getting worse. How does it spread? Through texts that prompt you to take some kind of action. If you get a notification that you need to update an app, download a new version of Flash Player, track a delivery you don't recognize or claim a refund, delete it.

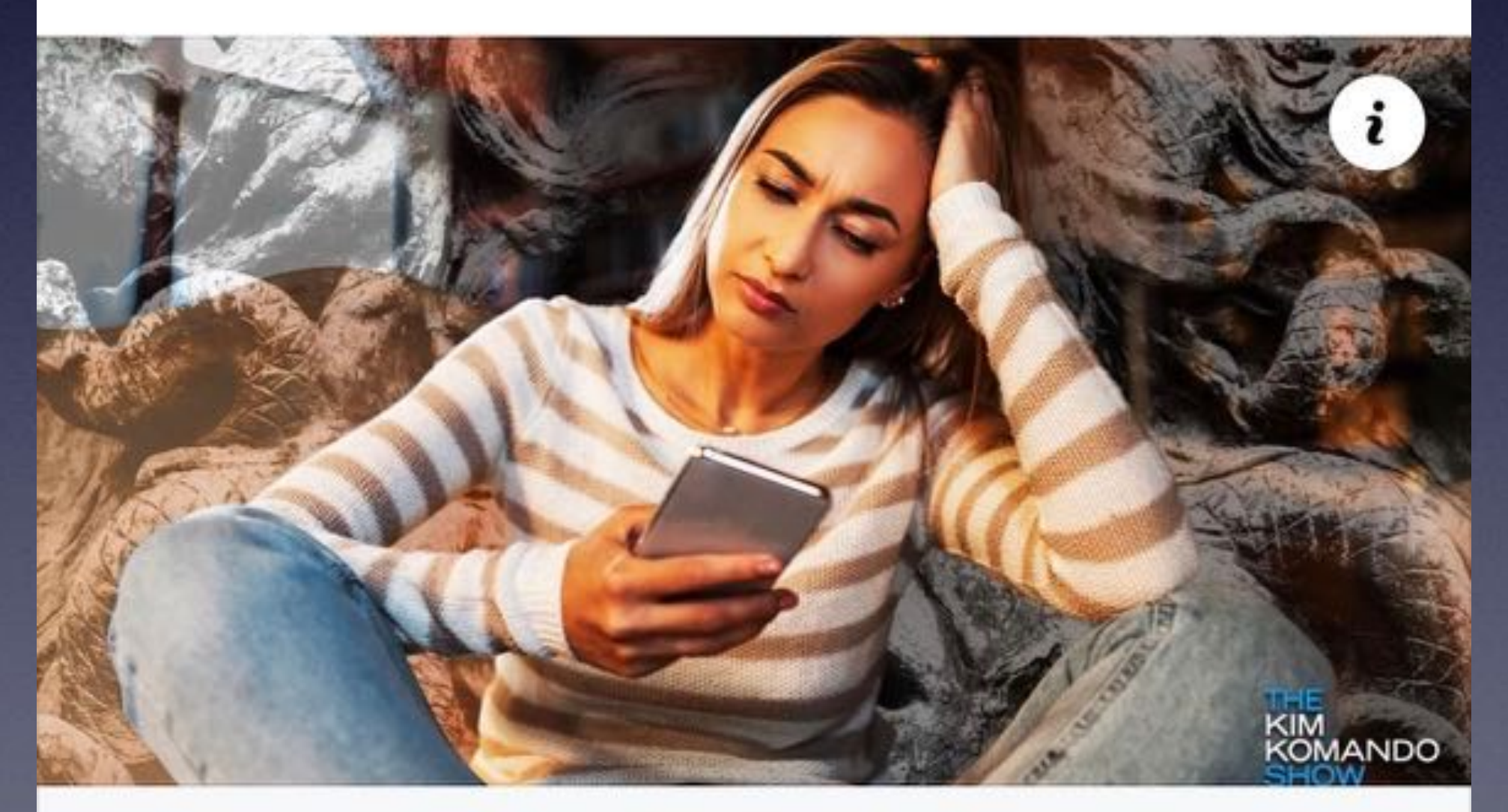

### **KOMANDO.COM Clicking these texts allows devious** malware to take over your phone

## **Click Your Way To Danger!**

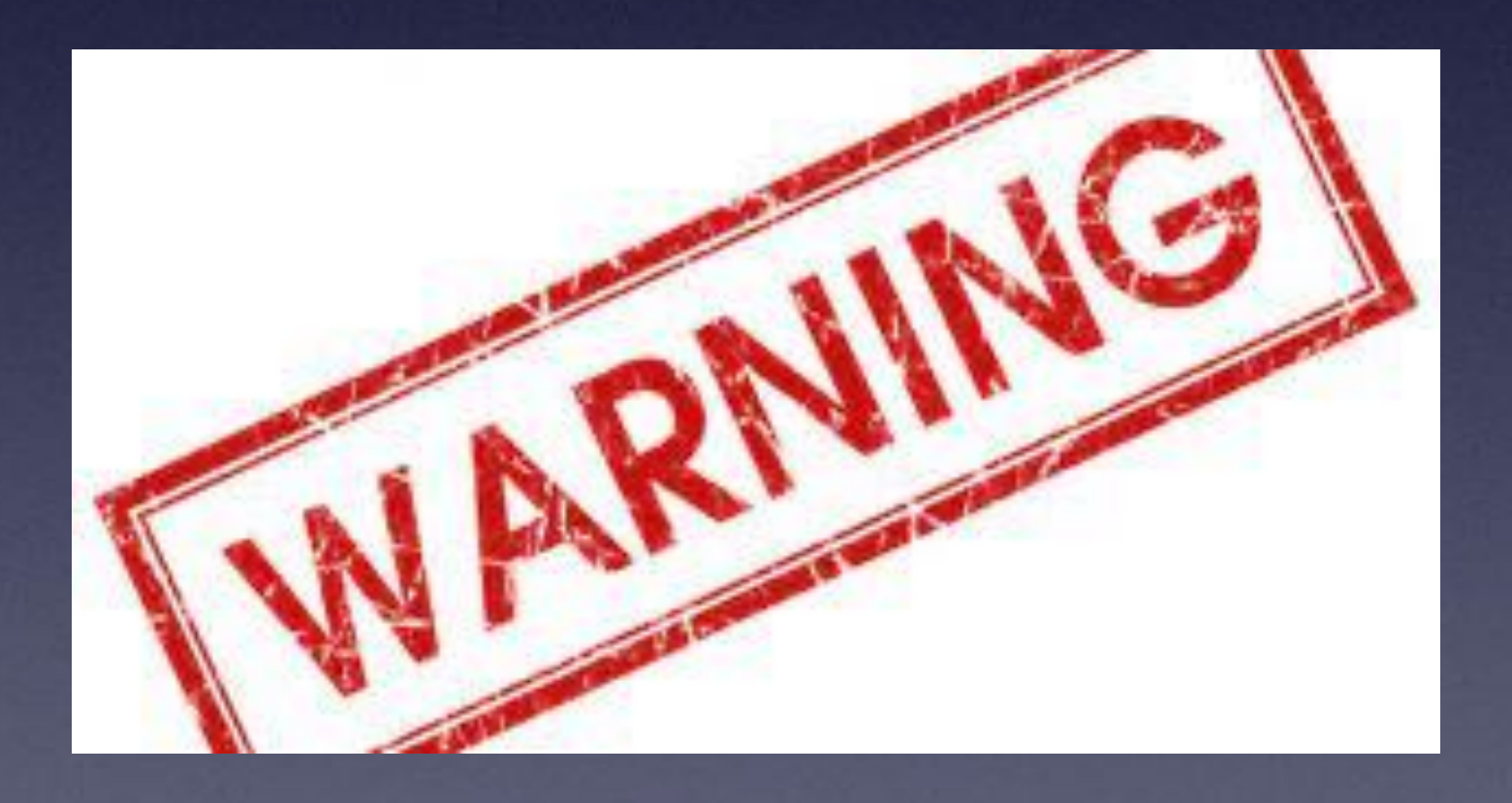

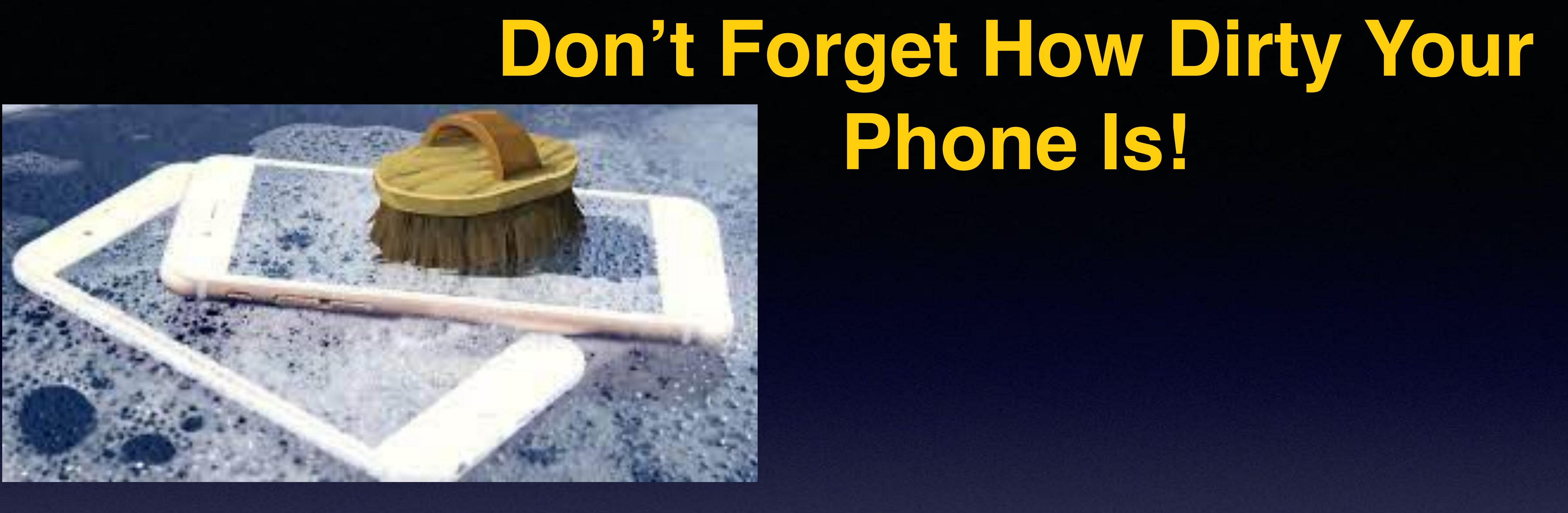

Research has varied on just how many germs are crawling on the average cell phone, but a recent study found more than 17,000 bacterial gene copies on the phones of high school students. Scientists at the University of Arizona have found that cell phones carry 10 times more bacteria than most toilet seats. Aug 23, 2017

https://time.com > Health > Research :

Your Cell Phone Is 10 Times Dirtier Than a Toilet Seat

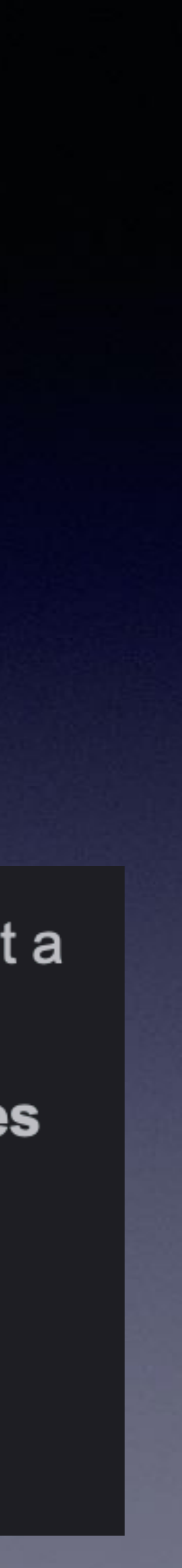

# **Recycle**

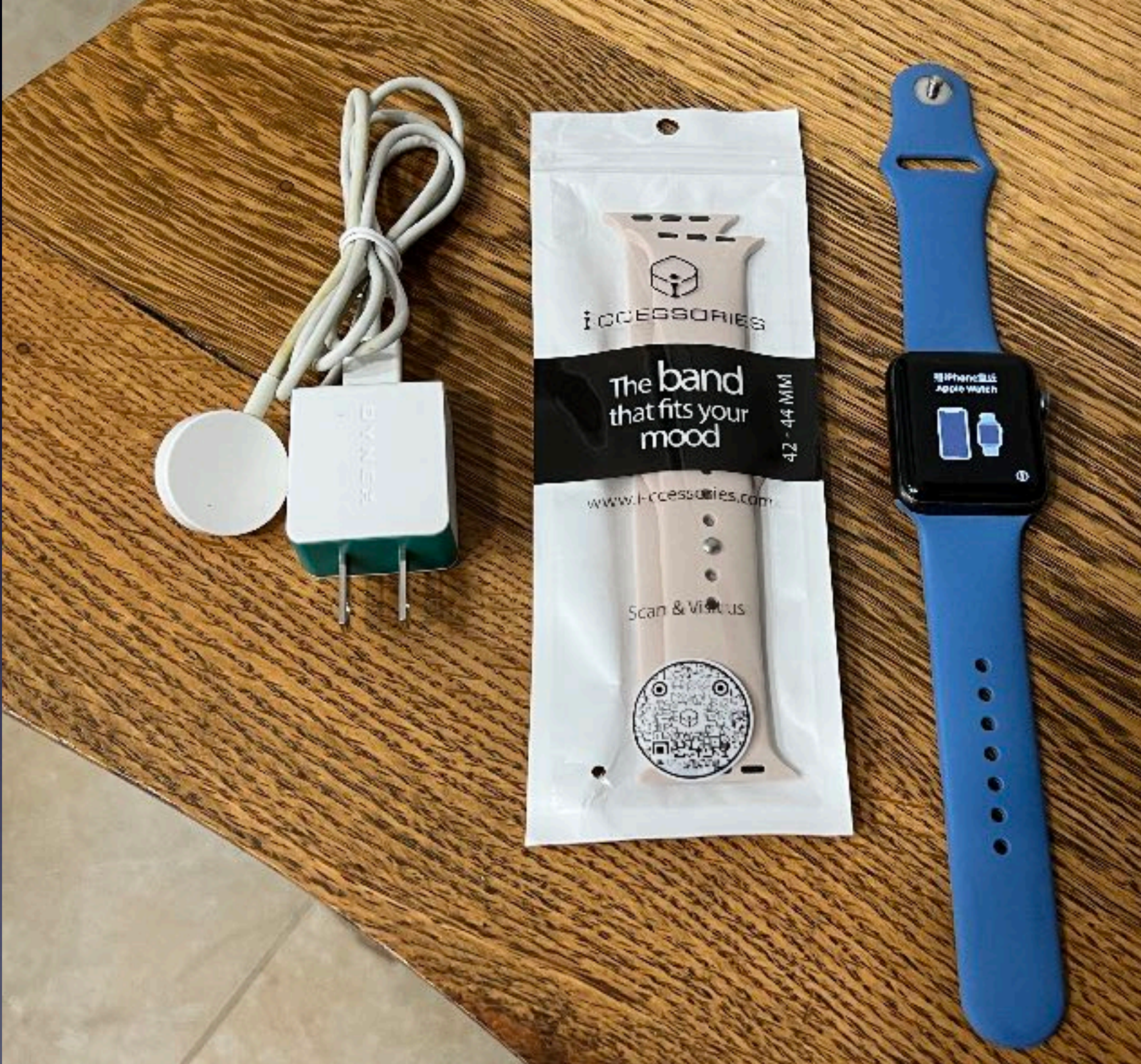

## Computers Watches iPhones

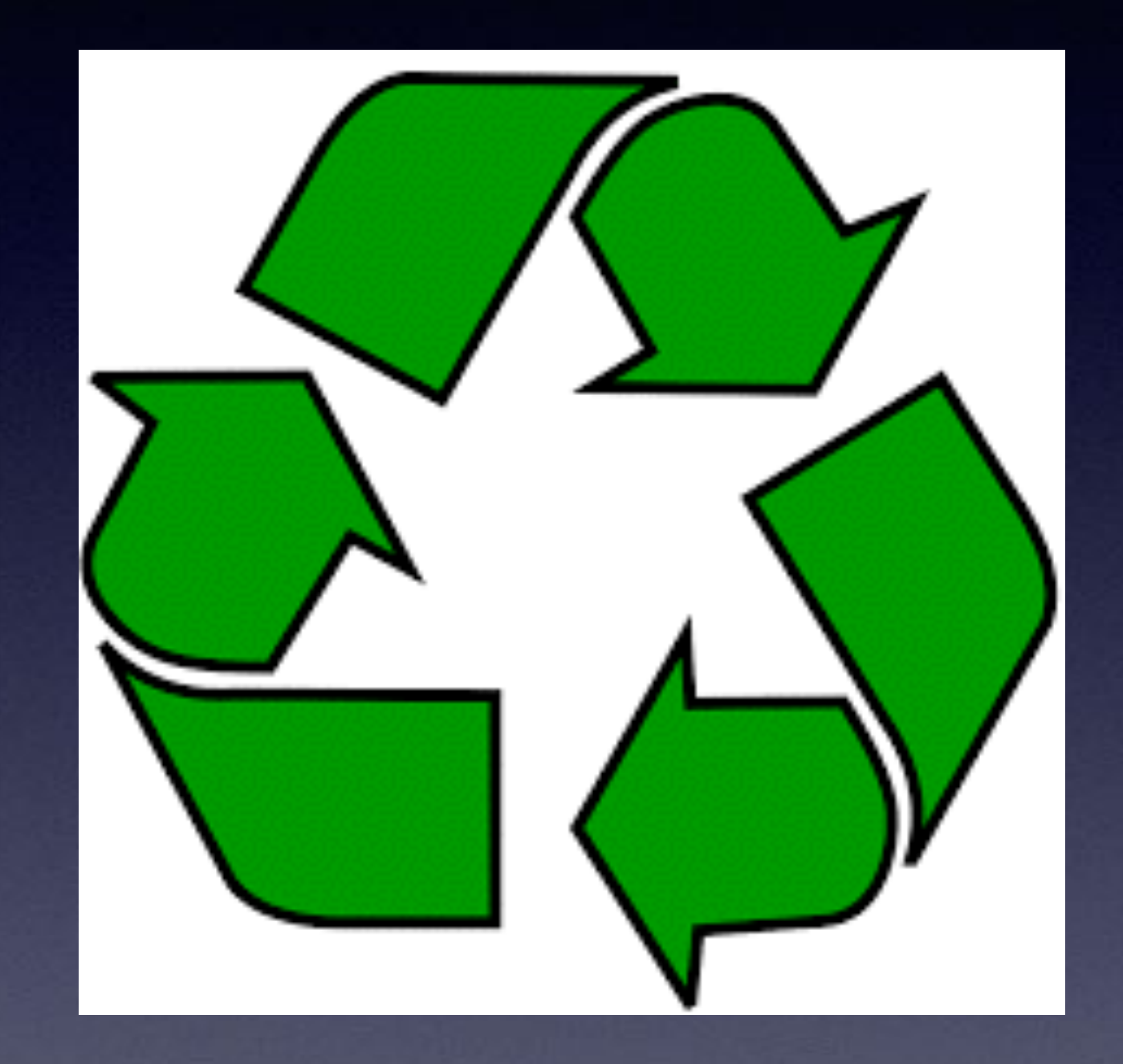

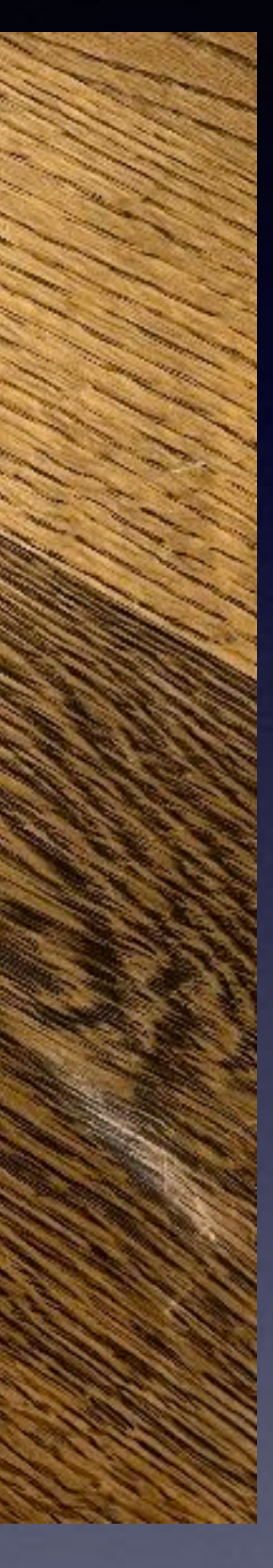

## **The Purpose Of These Classes!**

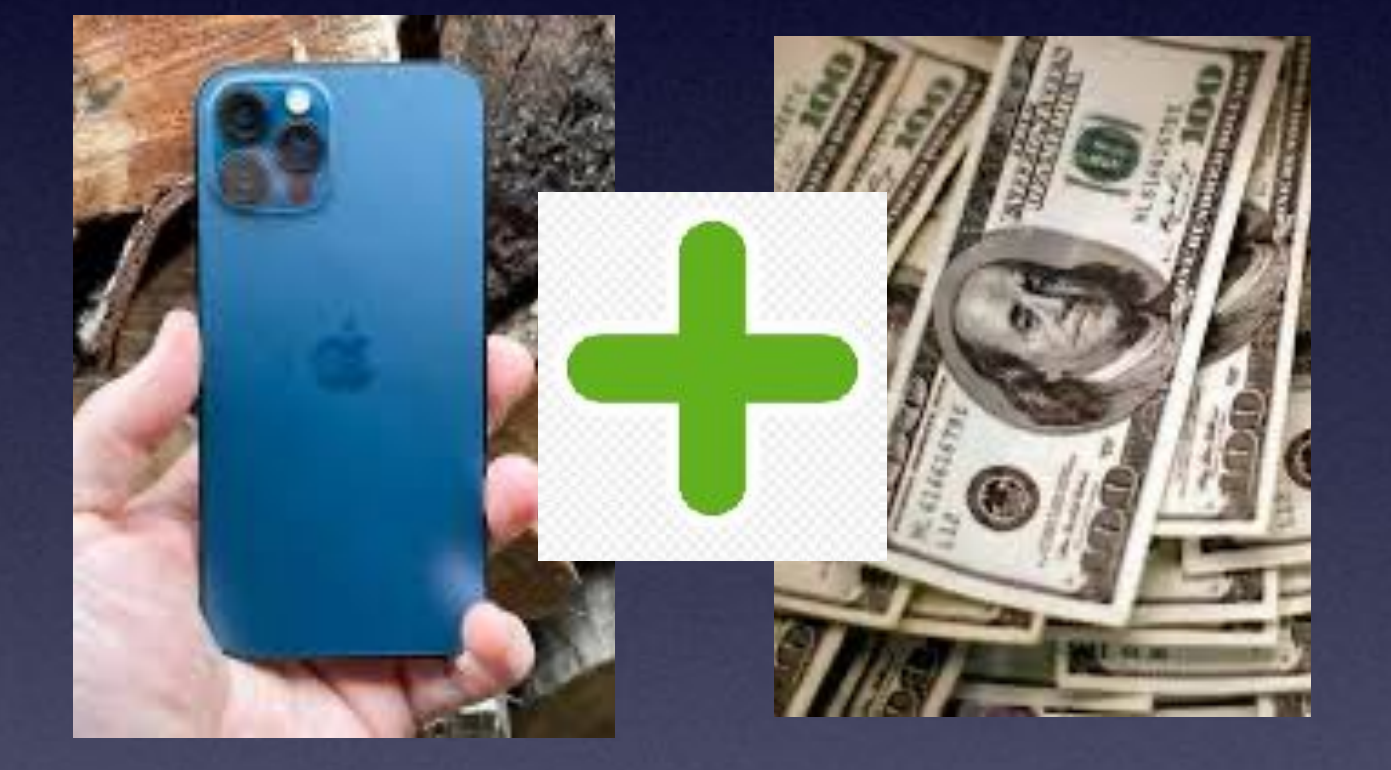

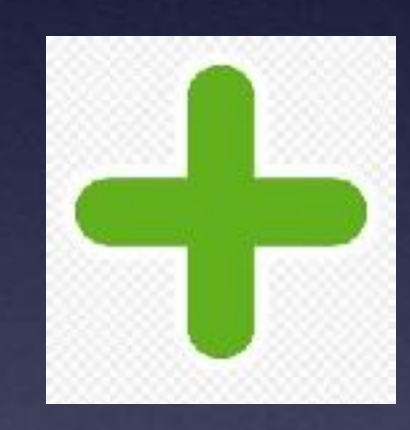

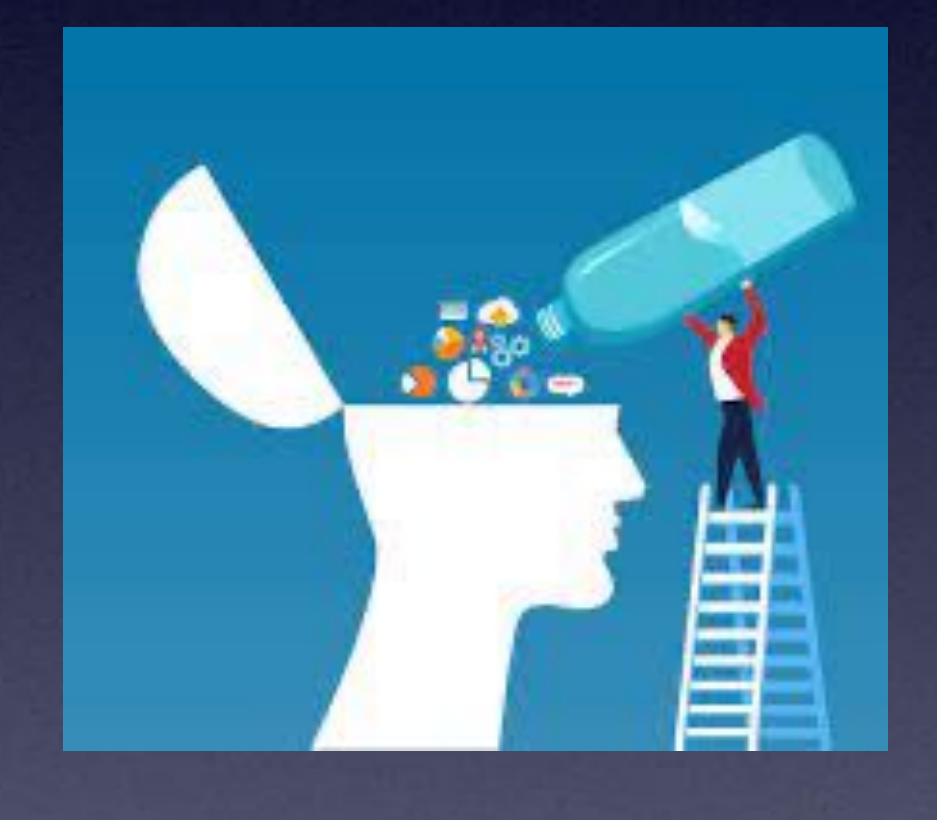

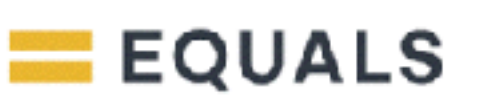

![](_page_4_Picture_5.jpeg)

# **Kindly, Turn Off Ringer!**

![](_page_5_Picture_5.jpeg)

![](_page_5_Picture_1.jpeg)

## **I Encourage You To Ask Questions And Make Comments After Class!**

## **Address Bar At Top Or Bottom In Safari!**

![](_page_6_Picture_1.jpeg)

![](_page_6_Picture_51.jpeg)

7

# **Tom Did Not Provide Any Notes…**

![](_page_7_Picture_19.jpeg)

![](_page_7_Picture_2.jpeg)

![](_page_7_Picture_6.jpeg)

# **I want notes!**

![](_page_7_Picture_4.jpeg)

### **My Slides Are Available. Go to [tommillermachelp.com](http://tommillermachelp.com) and click on "Blog".**

### Tom Miller Mac Help

iPhone, iPad, Apple Watch and Mac Help

**This is a learning class…somethings may be new to you. Learning (a foreign language) is not easy.**

### **Look for "Blog"!**

## **tommillermachelp.com**

Harry Tent of the The

Blog About Me Contact Me! Home the Abilene public library on December 6, 2018, Mockingbird iPhone, iPad and Mac for December 6, 2018: Below is a link to the slides pre branch. The 12/6/18 presentation is the final class of the fall semester. Our next ... Continu ing →  $\bullet\bullet\bullet\bullet$ Home Search Type Keyword **ARCHIVES** Home  $\cdot$  January 2019

Type Keyword

Search

## **How To Add My Website To Your Home Page?**

![](_page_9_Picture_1.jpeg)

 **Open Safari on your iPhone.** 

**Type [tommillermachelp.com](http://tommillermachelp.com) in the address bar.** 

**You can ask Siri to go to [tommillermachelp.com](http://tommillermachelp.com)** 

**Find "Blog"** 

**Click on the "Share" icon.** 

**Scroll below the icons until you see "Add to Home Screen"**

**The address bar may be at the bottom!**

![](_page_9_Picture_9.jpeg)

![](_page_10_Picture_0.jpeg)

## **One Of The Most Impt. Icons In All Of Apple World!**

**It's called the "Share button" and you can find it in all kinds of places. It's on the iPhone, iPad and Apple computers.** 

![](_page_11_Picture_0.jpeg)

# **The "Share" Button!**

**Your "Share" options may be different than mine.** 

… ? ■

 $3:337$ 

![](_page_12_Picture_68.jpeg)

… ?■

こ

### tommillermachelp.com

### Tom Miller Mac Help

iPhone, iPad, Apple Watch and Mac Help

Keyword

Search

![](_page_12_Picture_10.jpeg)

:nu

Ξ

### one Basics For se Park January 27,

ill11@gmail.com ary 28, 2022 | No Comments

ng on the link below will take

![](_page_12_Picture_17.jpeg)

# Better Than Notes!

# **Call, Text, Email Me Don't Hesitate!!!!!!**

tommillermachelp.com-

![](_page_13_Picture_2.jpeg)

Tom Miller

### tdmill@me.com 325-518-6662

**My web site is on the top of my business**  card. Use the Web address to see the **slides that I present today!**

**\*Call me anytime as long as you do not begin the conversation with, "I know this may be a dumb question…"** 

# **It's A Tool Not A Toy!**

![](_page_14_Picture_1.jpeg)

![](_page_14_Picture_2.jpeg)

**Your Photos. Your Email and Messages. Your contacts. Where you have been. Your personal info. Your home address and phone number. Your passwords. Accounts such as Facebook & Instagram. Who are your relatives. Your Notes. Your searches, i.e. Google searches. Banking info. Purchased items from the App store. The Health App has medical info.** 

"There's really nothing **on my iPhone" is said by someone who doesn't know what is in their hand!**

**Breakage…can you afford a repair?**

**What's on my iPhone? Is the content good for a child?**

## **Should I Let My 2 yr. Old Play On My iPhone?**

![](_page_15_Picture_1.jpeg)

"It is, I think, more important than anything to be in the same psychic space as one's children." Photograph: Alamy Stock Photo

I have a two-year-old son who likes nothing more than to play on my iPhone. Should I let him?

**Do you know how much bad stuff is accessible through the iPhone?**

![](_page_15_Picture_7.jpeg)

# **When We Will Meet!**

![](_page_16_Picture_29.jpeg)

**Second and Fourth Thursdays**

## 2022 FEBRUARY

ynyw.free-printiable-calendar.com

## **Settings, Accessibility, Audio/Visual.**

**Flash Alerts only work when iPhone is locked!**

![](_page_17_Picture_45.jpeg)

![](_page_17_Figure_1.jpeg)

# **Flash Alerts!**

## **Turn On Vibrate ! iPhone Will Vibrate When Ringer Is Off!**

![](_page_18_Picture_1.jpeg)

![](_page_18_Picture_44.jpeg)

![](_page_18_Figure_3.jpeg)

![](_page_19_Picture_0.jpeg)

# Shake To Undo!

![](_page_19_Picture_50.jpeg)

![](_page_19_Picture_51.jpeg)

![](_page_19_Picture_52.jpeg)

your iPhone will be disabled, including those for earthquake, tsunami and other emergency alerts

![](_page_19_Picture_7.jpeg)

## **Jump Back To The Top & Scrolling!**

**Certain apps such as Amazon** 

and scrolling!

## **allow for "jump back to the top"**

Thursday, April 18, 1963 atleld News-Jearnal

## You'll Be Able To Carry In Pocket In Future

day, Maksfielders carry their telephones in

to be swad-

12st 2d- $2V18$ 

icroment can regular telef the housewife happens to be usy preparing a meal intercom station for the

The visual insage islephone the parties to converse  $-120$ e" also will have a writer signature transmission sysem and a conversation tape woorder.

The new phones are being fupinyed at the Horne and lower Show at the Collseum.

 $P_{\text{ria}}$ 

![](_page_21_Picture_9.jpeg)

HOW ABOUT THIS? - Mrs. Jean Courad, commercial representative of Mansfield Telephone Co. holds up the pocket - sized, wireless telephone which Manufielders will some day carry with them. The phone is still in the development sage and "far in the future."

The sheriff age

![](_page_21_Picture_11.jpeg)

## Look Where We Have Come From!

### Article from The Mansfield News-Journal April 18, 1963

![](_page_22_Picture_0.jpeg)

## **Steve Jobs Introduced the iPhone June 29, 2007**

![](_page_22_Picture_3.jpeg)

### **How Many Things Will This Device Do? Phone**

**Camera Map Compass GPS Calculator Tape Measure Altimeter Pedometer Notebook Credit Card Holder Newspaper Book Reader Movie Theater Bible**

**Email receiver Bank statement Translator Music player Stock ticker Clock Calendar Weather station Computer Daily Planner etc. etc.**

![](_page_24_Picture_0.jpeg)

![](_page_24_Picture_1.jpeg)

 $3:24$ 

![](_page_24_Picture_3.jpeg)

#### How to Clean Foam Soap Dispenser

Humorous Homemaking · 67K views · 3 years ago

![](_page_24_Picture_6.jpeg)

## **It's A Tool Repair Guide!**

# You Tube

![](_page_24_Picture_10.jpeg)

## **Make Sure You Have iCloud Backup Turned On!**

![](_page_25_Picture_1.jpeg)

![](_page_25_Picture_2.jpeg)

![](_page_25_Picture_151.jpeg)

![](_page_25_Picture_152.jpeg)

#### **BACKUP**

-8

#### iCloud Backup

![](_page_25_Picture_7.jpeg)

.... 오 드바

Automatically back up your apps and data to iCloud when this iPhone is connected to power, locked, and on Wi-Fi or cellular. Learn more...

#### Back Up Over Cellular

![](_page_25_Picture_10.jpeg)

When not connected to Wi-Fi, use your cellular network to automatically back up to iCloud. This may cause you to exceed your cellular data plan.

#### **Back Up Now**

Last successful backup: Yesterday at 9:41 PM

![](_page_25_Picture_17.jpeg)

### **Loosing my iPhone or iPad is horrible!**

**Loosing what is on my iPad or iPhone is much worse!**

![](_page_26_Figure_0.jpeg)

## **Should I Turn On "Accept Cookies"?**

![](_page_26_Picture_9.jpeg)

![](_page_26_Picture_10.jpeg)

- **This setting should not be green.**
- **You don't want to block all cookies.**
- **You want get far nor will you accomplish much when you block cookies.** 
	- **Navigating the Internet depends on your accepting cookies.**

![](_page_26_Picture_7.jpeg)

![](_page_27_Picture_0.jpeg)

# **What Are Cookies?**

![](_page_27_Picture_2.jpeg)

Only at participating restaurants. McD App registration required. @2021 McDonald's.

#### Menu

#### Full menu  $\rightarrow$

![](_page_27_Picture_6.jpeg)

![](_page_27_Picture_7.jpeg)

Sandwiches & Meals

Homestyle Breakfasts

M

#### Use precise **location** Place orders and check in easier with location services. For details an hawway data will be yood. 8X  $\begin{smallmatrix} 0 & 0 & 0 \end{smallmatrix}$  $(m)$ Earn Points Home Order Rewards More

 $9:55 \frac{1}{2}$  $\mathbf{H} \mathbf{F} = \mathbf{F}$  $\triangleleft$  Search  $MyM$  $\times$  $\mathsf{M}$  $\times$ Privacy Preference ...

#### Your Privacy

When you visit any web site, it may store or retrieve information on your browser, in the form of cookies. This information might be about you, your preferences or your device and is mostly used to make the site work as you expect it to. The information can give you a more personalized web experience. Privacy Statement

**Strictly Necessary Cookies** 

**Performance Cookies** 

**Functional Cookies** 

**Targeting Cookies** 

Save Settings

Powered by OneTrust

This message is Apple's way of warning you that you are giving a Web site some of your personal info!

![](_page_27_Picture_22.jpeg)

![](_page_28_Picture_0.jpeg)

Verify researchers reached out to the CTIA, and they told us that dialing '#662#' into your phone will only work to block scam calls if your cell phone provider is T-Mobile. ... Customers can enable the feature by dialing the pound key then #662# or turning on free scam blocking in the name ID app. Dec 19, 2018

9 https://www.wusa9.com > news > local VERIFY: Yes, dialing #662# blocks incoming scam calls on certain cell ...

> @About featured snippets Feedback

### People also ask

What happens when you dial pound 662 lb?  $\checkmark$ 

Does 622 work to block spam calls?

 $\checkmark$ 

## **Is There Anything To Dialing #662#?**

![](_page_28_Picture_10.jpeg)

**AT&T and Verizon user typically use "Block Contact"**

## **I Did Not Follow My Advice!**

![](_page_29_Picture_1.jpeg)

### Don't answer calls from telephone numbers you **don't recognize!**

![](_page_29_Picture_3.jpeg)

I decided to answer a few calls. (They happened to be Phishing calls.)

I was blocking calls I did not recognize!

![](_page_29_Picture_5.jpeg)

Now I am getting more calls.